# SESIÓN<sub>2</sub> Límites II

Temas: Recuerdo de límite de una función. Propiedades de límites. Límites especiales. Cálculo de límites por diferentes métodos.

#### 2.1 Concepto de límite

Decir que

$$
\lim_{x \to a} f(x) = L
$$

significa que es posible hacer que los valores de  $f(x)$  sean tan cercanos al número L como se desee, haciendo que x se aproxime lo suficiente a a, con  $x \neq a$ .

#### 2.2 Propiedades de los límites de FRVR

Si  $\lim_{x \to a} f(x) = L$  y  $\lim_{x \to a} g(x) = M$  y c es una constante, entonces:

1) Límite de una función constante.

 $\lim_{x\to a} c = c$ 

es decir, El límite de una función constante es la misma constante.

Ejemplos:  $\lim_{x \to 3} 5 = 5$ ,  $\lim_{x \to -3} 23 = 23$ 

2) Límite de una constante por una función.

$$
\lim_{x \to a} cf(x) = c \lim_{x \to a} f(x)
$$

es decir, El límite de una constante por una función es igual a la constante por el límite de dicha función.

Ejemplo: 
$$
\lim_{x \to 3} 5 \cdot x^2 = 5 \cdot \lim_{x \to 3} x^2 = 5 \cdot 9 = 45
$$

3) Límite de suma-resta de funciones.

$$
\lim_{x \to a} [f(x) \pm g(x)] = \lim_{x \to a} f(x) \pm \lim_{x \to a} g(x)
$$

es decir, El l´ımite de la suma o diferencia de dos funciones es igual a la suma o diferencia de los límites de ambas funciones.

Ejemplo:  $\lim_{x \to -1} (x + x^2) = \lim_{x \to -1} x + \lim_{x \to -1} x^2 = (-1) + 1 = 0$ 

4) Límite del producto de funciones.

$$
\lim_{x \to a} [f(x) \cdot g(x)] = \lim_{x \to a} f(x) \cdot \lim_{x \to a} g(x)
$$

es decir, El l´ımite del producto de dos funciones es igual al producto de los límites de ambas funciones.

**Ejemplo:** 
$$
\lim_{x \to 4} (x \cdot \sqrt{x}) = \lim_{x \to 4} x \cdot \lim_{x \to 4} \sqrt{x} \cdot 2 = 8
$$

5) Límite del cuociente de funciones.

$$
\lim_{x \to a} \frac{f(x)}{g(x)} = \frac{\lim_{x \to a} f(x)}{\lim_{x \to a} g(x)}
$$

es decir, el l´ımite del cuociente de dos funciones es igual al cuociente de los límites de ambas funciones, si  $g(x) \neq 0$  en las *cercanías* de a y  $\lim_{x \to a} g(x) \neq 0$ .

Ejemplo: 
$$
\lim_{x \to 4} \frac{x+1}{x-3} = \frac{\lim_{x \to 4} (x+1)}{\lim_{x \to 4} (x-3)} = \frac{5}{1} = 5
$$

Instituto de Matemática y Física  $12$  Universidad de Talca

6) Límite de potencias de funciones.

$$
\lim_{x \to a} f(x)^{g(x)} = \lim_{x \to a} f(x)^{\lim_{x \to a}} g(x)
$$

si ambos lados están bien definidos.

Casos particulares:

$$
\lim_{x \to a} f(x)^n = (\lim_{x \to a} f(x))^n
$$
  
\n
$$
\lim_{x \to a} \sqrt[n]{f(x)} = \sqrt[n]{\lim_{x \to a} f(x)}
$$
  
\nEjemplo: 
$$
\lim_{x \to -1} (x+5)^{2x+1} = \left(\lim_{x \to -1} (x+5)\right)^{\lim_{x \to -1} (2x+1)} = 4^{-1} = \frac{1}{4}
$$

- 7) Teorema de encajonamiento Si
	- $\bullet~~f(x)\leqslant h(x)\leqslant g(x)$ en las cercanías de $a$
	- $\lim_{x\to a} f(x) = \lim_{x\to a} f(x) = K$

entonces  $\lim_{x\to a} h(x) = k$ 

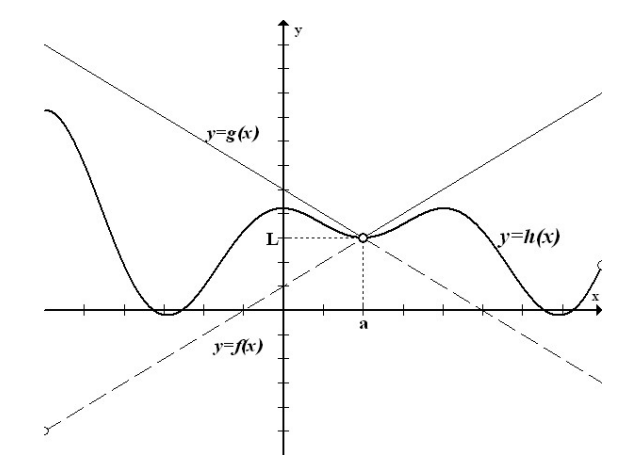

Ilustración del Teorema del encajonamiento

Teorema:  $\lim\limits_{x\rightarrow 0}$  $\sin x$  $\overline{x}$  $= 1$ 

Demostración: En la siguiente figura:

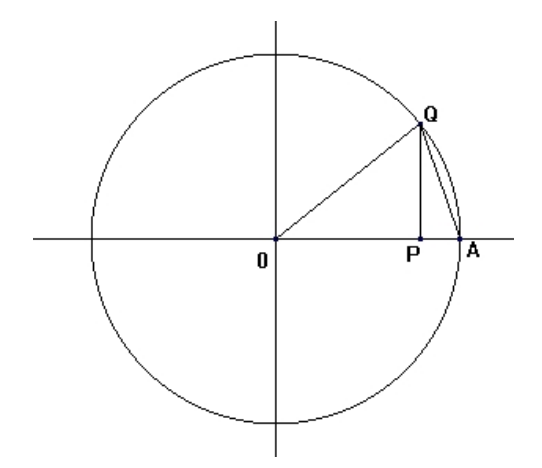

- La circunferencia centrada en  $O$  tiene radio  $OA = 1$ .
- $\angle AOQ = x$  (radianes). *arco*  $AQ = x$  (unidades de longitud).
- $PQ \perp OA$ .

Consideremos las siguientes 3 regiones de la figura precedente:

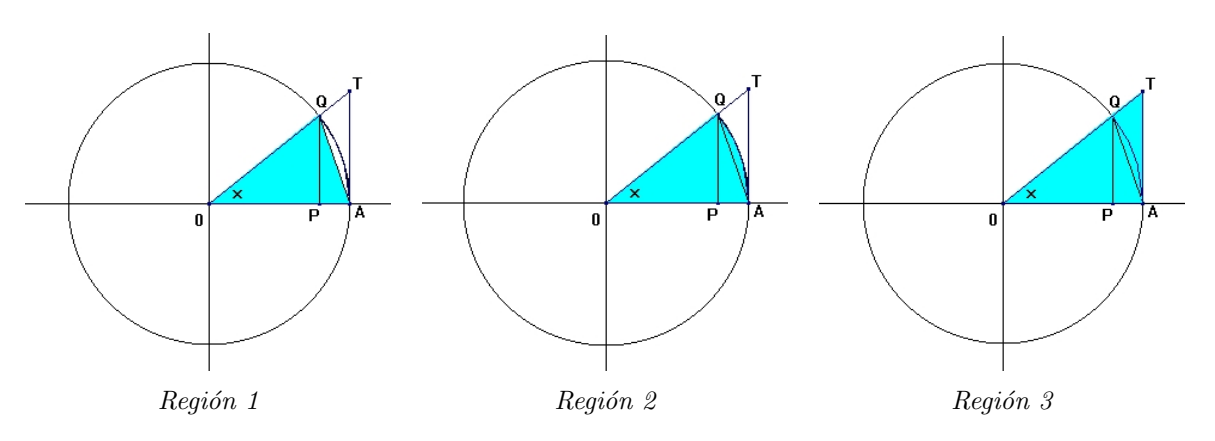

Es claro que:

Area Región  $1 <$  Area Región  $2 <$  Area Región 3

Verificar que

- Area Región 1 = Area  $\triangle OAQ = \frac{1}{2}OA \cdot PQ = \frac{1}{2}$  $rac{1}{2}\sin x$ .
- Area Región 2 = Area sector circular  $OAQ = \frac{1}{2}$  $rac{1}{2}x$
- Area Región  $3 = \Delta OAT = \frac{1}{2}AT = \frac{1}{2}$  $rac{1}{2}$  tan x.

Por lo tanto, para  $x > 0$  se tiene:

$$
\frac{1}{2}\sin x < \frac{1}{2}x < \frac{1}{2}\tan x
$$

de donde, para  $x > 0$  (verificarlo!!)

$$
\cos x < \frac{\sin x}{x} < 1\tag{2.1}
$$

Comprobar que para  $x < 0$ , también es válida la relación (1). Por lo tanto, para todo  $x \neq 0$ :

$$
\cos x < \frac{\sin x}{x} < 1\tag{2.2}
$$

Ahora bien, como  $\lim_{x\to 0} \cos x = 1$  y  $\lim_{x\to 0} 1 = 1$ , se tiene en base al Teorema de encajonamiento, que  $\lim_{x\to 0}$  $\sin x$  $\overline{x}$  $= 1$ .

## 2.3 Límites especiales

a) 
$$
\lim_{x \to 0} \frac{\sin x}{x} = 1
$$
 b)  $\lim_{x \to 0} \frac{1 - \cos x}{x} = 0$  c)  $\lim_{x \to 0^+} (1 + x)^{\frac{1}{x}} = e$  d)  $\lim_{x \to 0} \frac{e^x - 1}{x} = 1$ 

## 2.4 Métodos para calcular límites

No existe un método que permita calcular todos los límites. Entre los distintos caminos que se pueden explorar al momento de calcular un límite, se pueden destacar:

- 1) Usar una tabla de valores.
- 2) Usar la gráfica de la función.
- 3) Usar propiedades de límites (Método Directo).
- 4) Usar límites especiales.
- 5) Método algebraico.
- 6) Usar cambio de variable.

## 2.5 Actividades de Autoevaluación

Usando el método algebraico, calcular

a) 
$$
\lim_{x \to 3} \frac{x^3 - 8}{x - 2}
$$
 b)  $\lim_{t \to 0} \frac{\sqrt{t^2 + 9} - 3}{t^2}$  c)  $\lim_{u \to -3} \frac{u^3 + 3u^2 - u - 3}{u^3 + 6u^2 + 11u + 6}$ 

Instituto de Matemática y Física  $15$  Universidad de Talca

Usando el método de cambio de variable, calcular

a) 
$$
\lim_{z \to 0} \frac{\sin(2z)}{z}
$$
 b)  $\lim_{t \to 0} \left(1 - \frac{t}{2}\right)^{\frac{4}{t}}$